## **How To Install Wifi In Windows 7 Ultimate**>>>CLICK HERE<<<

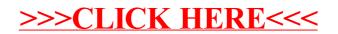